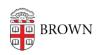

Knowledgebase > Teaching Learning and Research > Canvas > Preparing for Semester Startup > Publish Canvas Course Site

## Publish Canvas Course Site

Stephanie Obodda - 2024-10-22 - Comments (0) - Preparing for Semester Startup